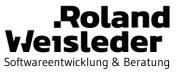

# Unit Test Your Java Architecture With ArchUnit

Roland Weisleder

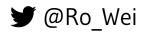

☑ roland@rweisleder.de

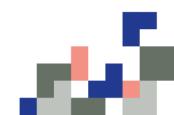

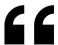

# Whoever wishes to build high towers must spend much time near the foundation.

Anton Bruckner

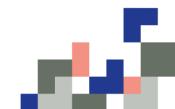

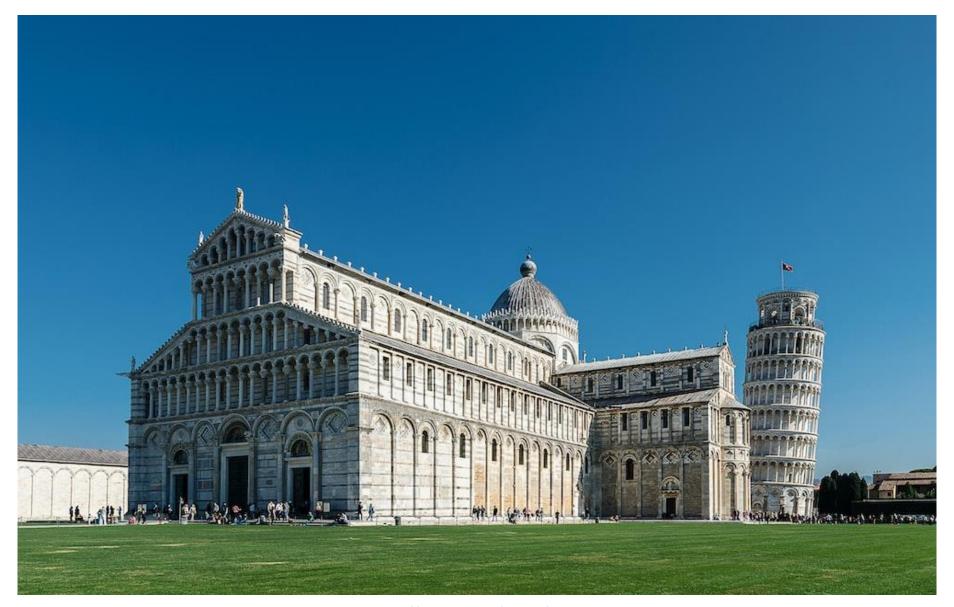

Source: https://unsplash.com/photos/AF36q06J8fQ

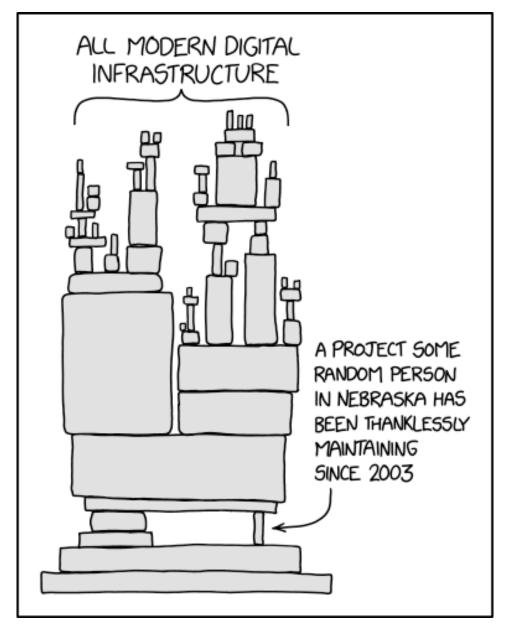

Source: <a href="https://xkcd.com/2347/">https://xkcd.com/2347/</a>

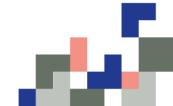

v 2.0.1

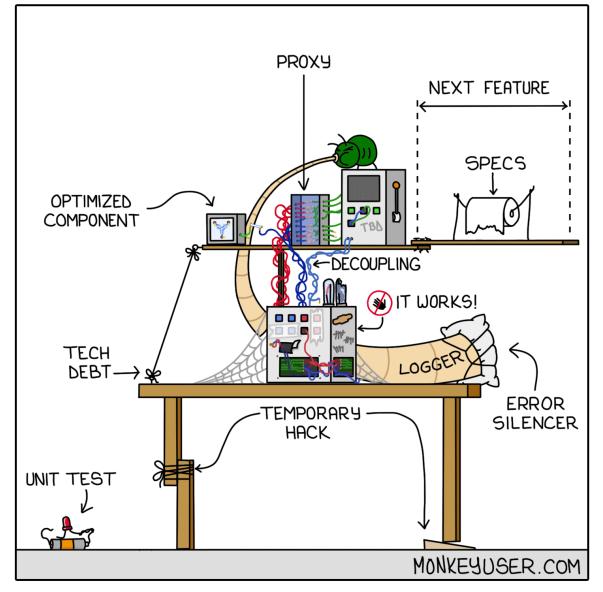

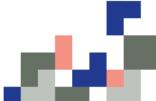

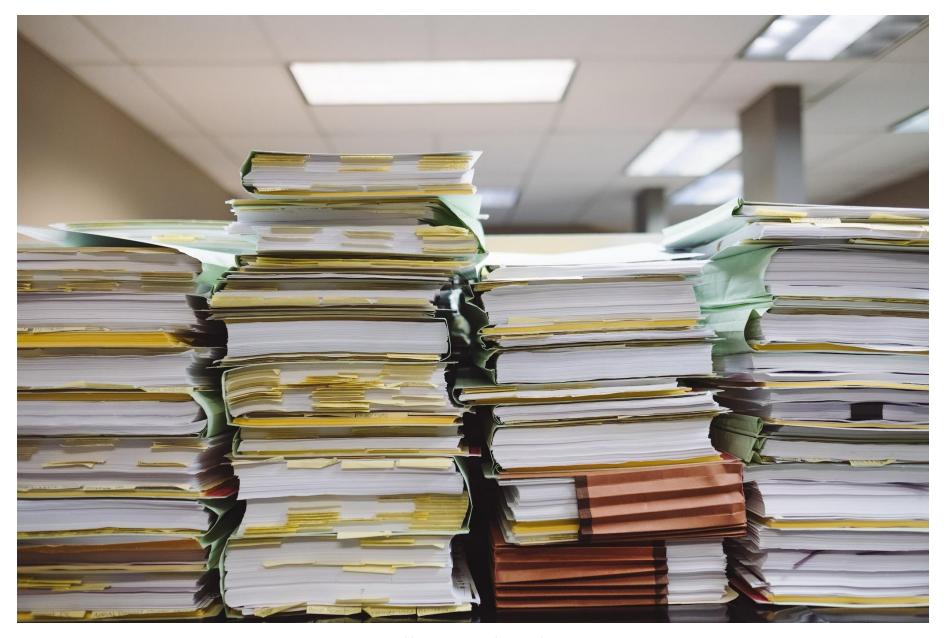

Source: https://unsplash.com/photos/snNHKZ-mGfE

## Your usual Challenges

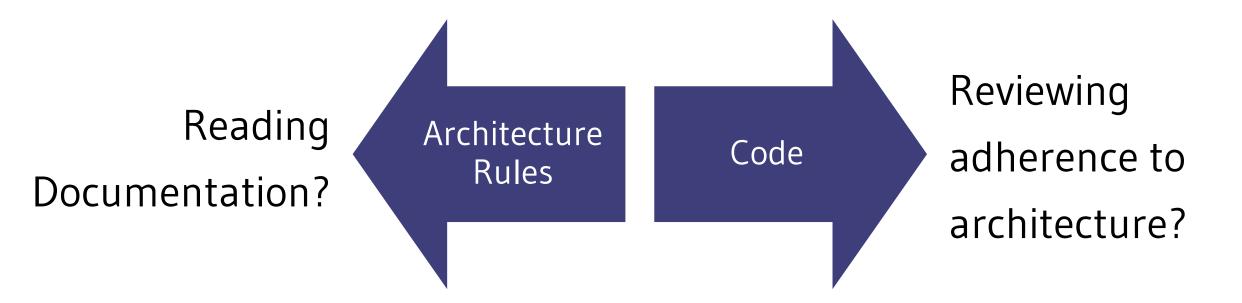

Architecture and Code will diverge

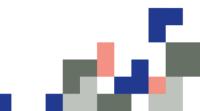

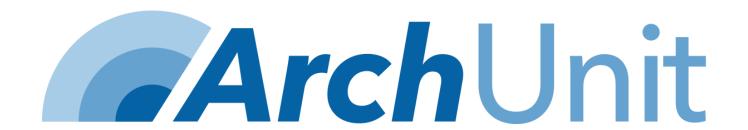

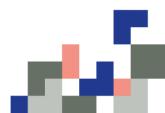

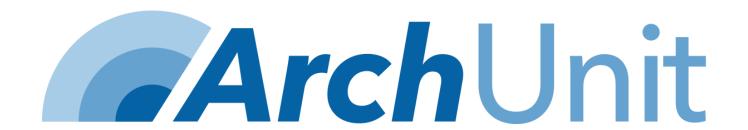

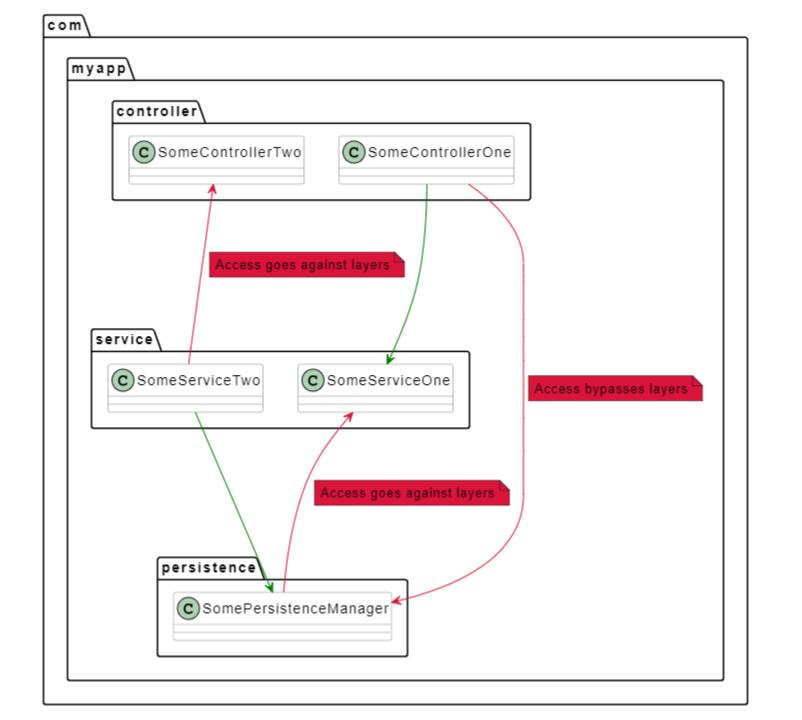

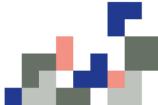

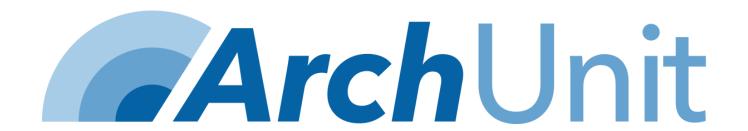

```
@AnalyzeClasses(packages = "com.myapp")
public class ArchitectureTest {
    // ArchRules can just be declared as static fields and will be evaluated
    no usages
    @ArchTest
    public static final ArchRule rule1 = classes().should()...
    no usages
    @ArchTest
    public static final ArchRule rule2 = classes().should()...
    no usages
    @ArchTest
    public static void rule3(JavaClasses classes) {
        // The runner also understands static methods with a single JavaClasses argument
        // reusing the cached classes
```

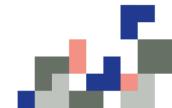

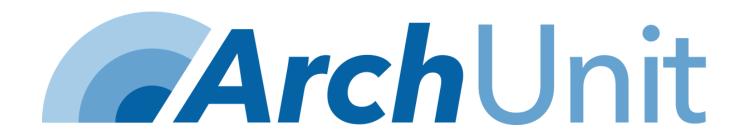

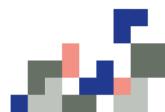

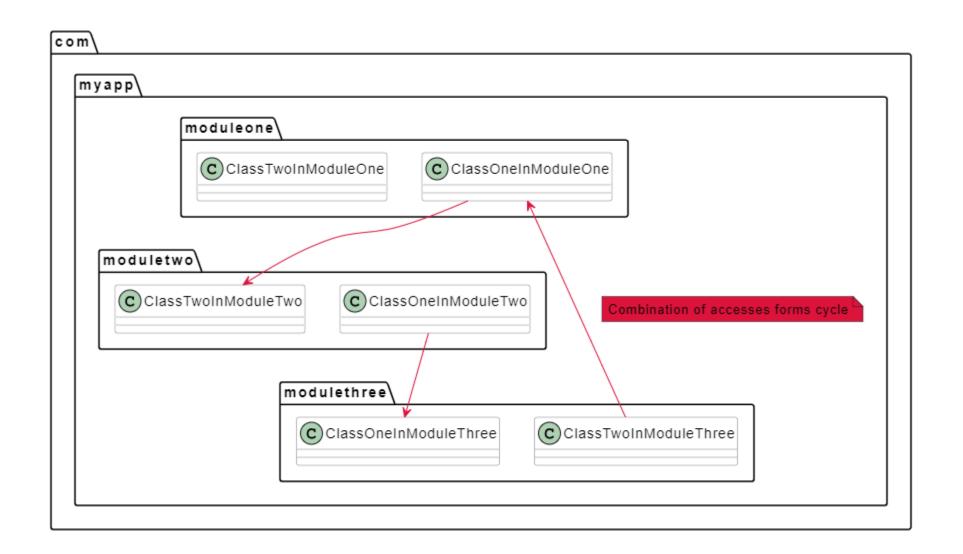

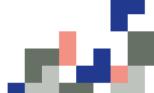

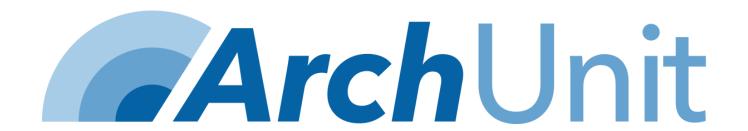

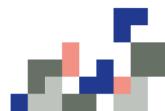

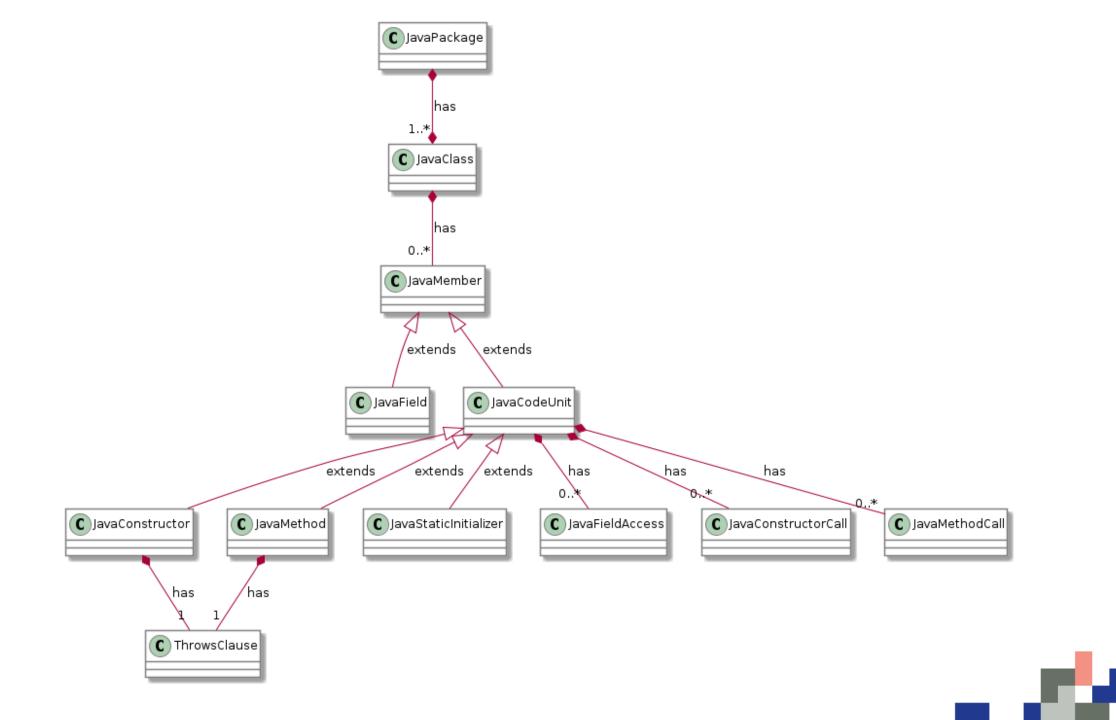

## Demo

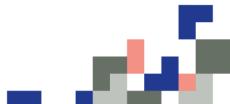

### Your usual Challenges

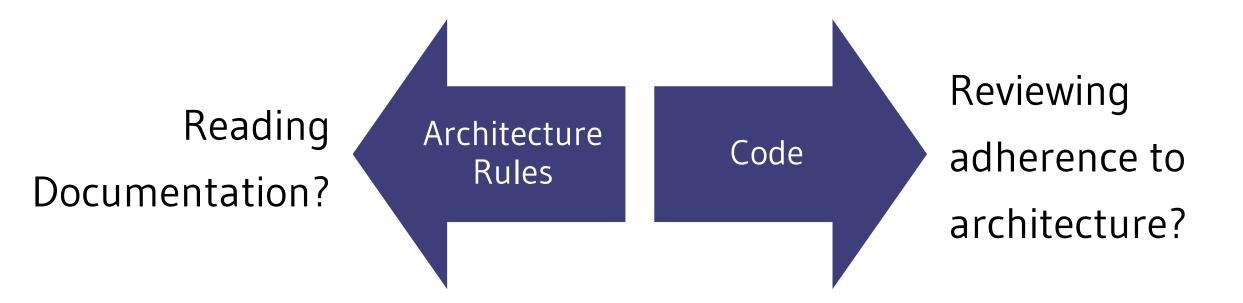

Architecture and Code will diverge

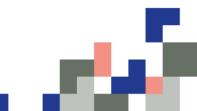

### Benefits of using ArchUnit

Automatically executed

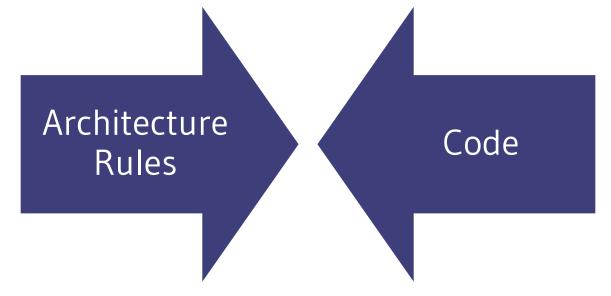

Failing
Unit Tests
on violations

Easy to use in legacy projects ©

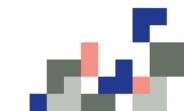

#### "

Testing can detect only the presence of errors, not their absence.

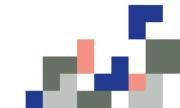

#### Unit Test Your Java Architecture With ArchUnit

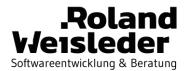

Code Docs

github.com/rweisleder/archunit-talk-examples archunit.org

github.com/TNG/ArchUnit-Examples jmolecules.org

Slides

speakerdeck.com/rweisleder/unit-test-your-java-architecture-with-archunit

**Bringing Legacy Java Systems Into the Future** 

rweisleder.de

@Ro Wei

linkedin.com/in/roland-weisleder

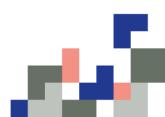